## Are you sure you want to revoke consent?

I revoke my approval for Secretary of the U.S. Department of Education (Education) to request the Secretary of the U.S. Department of the Treasury (Treasury) share my federal tax return information to authorized persons as defined in 26 U.S.C. § 6103(l)(13) to determine my eligibility for an income-based repayment plan now or in the future. By revoking my approval, I understand:

- The Secretary of Education is unable to determine my eligibility for an income-based repayment plan when applying for such plan or when I leave school (graduate) or drop below half-time enrollment;
- The Secretary of Education is unable to automatically carry out the recertification of my income-based repayment in the future;
- I am ineligible to receive a federal student loan under the Federal Direct Loan Program in the future unless my approval is provided again; and
- If I am in repayment on my federal student loan(s), revoking consent may result in a higher monthly payment on my federal student loan(s).

## Note: Any draft of your application currently on file or in progress has been deleted.

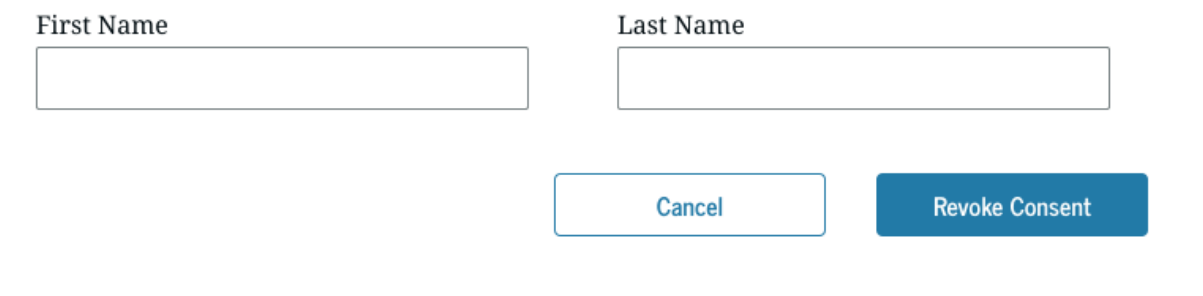

This is a screenshot of the modal that will display on www.StudentAid.gov in settings when a user indicates they would like to digitally revoke consent. Note: This is placeholder language, not final.